### **2010.6.29** 現代日本論演習 **(**田中重人**)**

### 第 **9** 講「平均値の層別比較」

1. SPSS での平均値と標準偏差の計算

――――――――― 1 ―――――――――

- 2. 層別 (group 別) 比較
- 3. 平均値を使うときの注意事項
- 4. Effect Size
- 5. 相関比

# 【**SPSS** のコマンド】

### 「記述統計」→「度数分布表」

――――――――― 2 ―――――――――

### 「統計」オプションで 「平均値」と「標準偏差」をチェック

「記述統計」→「記述統計」でもよい

# 【平均値の層別比較】 ふたつの層の間の平均値の比較 ★平均値の差をもとめる (層別平均) ★ 標準偏差を基準にして差を評価

――――――――― 3 ―――――――――

(effect size)

### 【**SPSS** のコマンド】

#### 「平均の比較」→「グループの平均」

### 従属変数=平均値を求める変数 **(**間隔尺度**)**  独立変数=層を指定する変数 (名義尺度)

――――――――― 4 ―――――――――

# 【エフェクト・サイズ】

#### **ES**  =平均値の差/標準偏差

### ★正式には層別SDの重みつき平均のような 数値 (併合 SD) をつかう (教科書 p. 137)

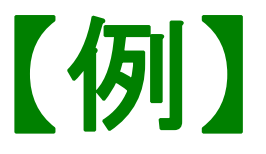

#### 性別による生活全般満足度の違い

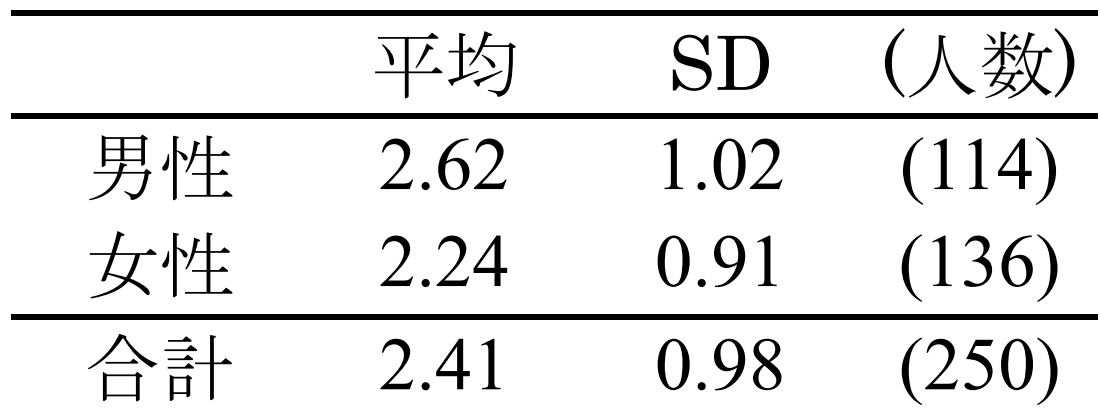

平均の差= 併合 SD ≒ ES  $=$ 

――――――――― 6 ―――――――――

※ ES は SPSS では計算してくれない

### 【平均値を使うときの注意事項】 ★ 順序尺度の平均値をとっていいのは

- ・潜在的には間隔尺度のはず
- ・測定のポイントが一定間隔
- という **2** 条件をともに満たす場合

※ 2 値の変数は間隔尺度とみなせるが、若干の注意が必要。

――――――――― 7 ―――――――――

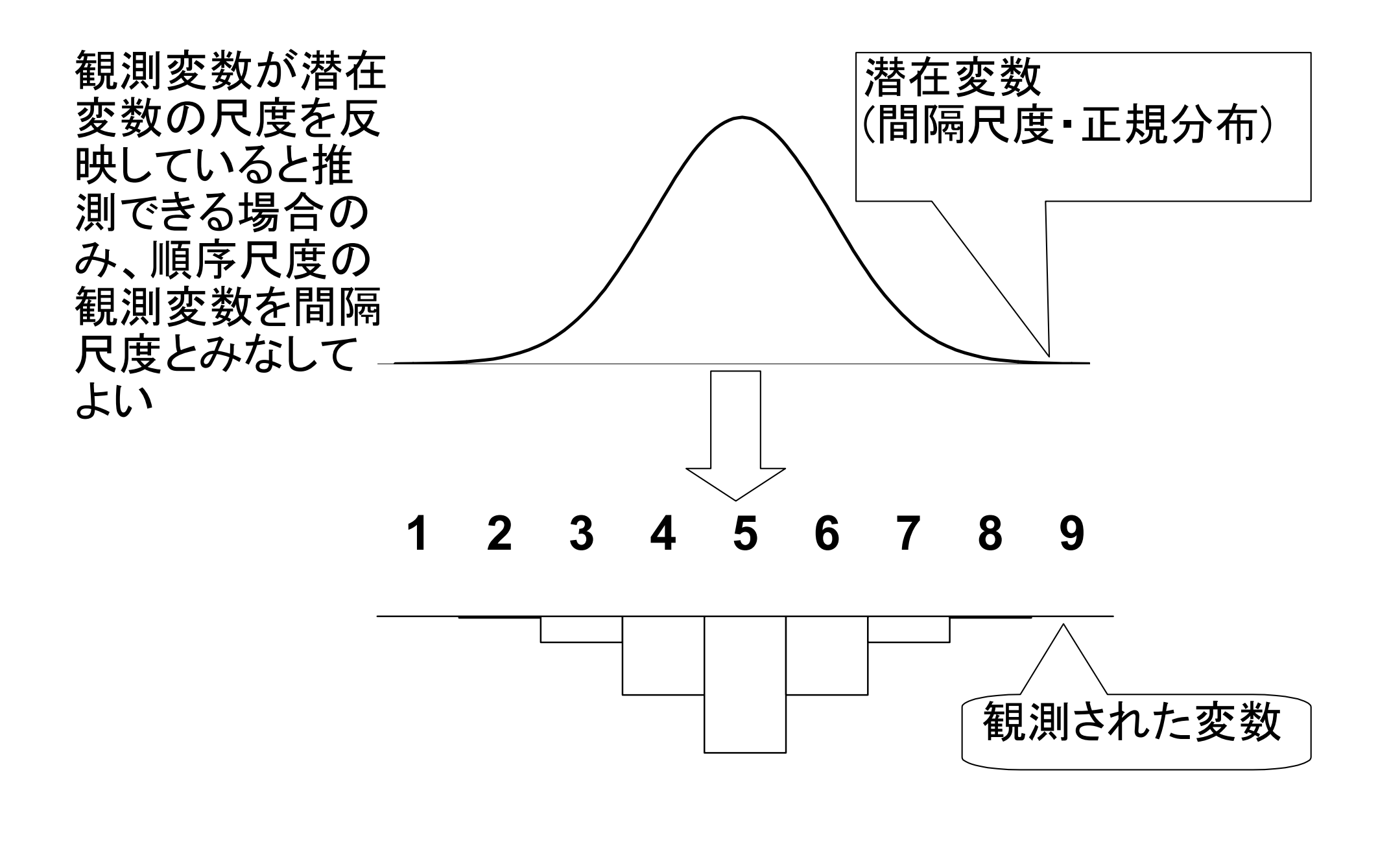

――――――――― 8 ―――――――――

具体的には

- **4** 点以上の尺度
- 正規分布に近似 **(**教科書 **p. 53–59)**:
	- ・単峰性
	- ・左右対称性 **(**歪度**)**
	- ・中央への集中度 **(**尖度**)**

ヒストグラムを描いて検討するとよい。

正規分布との乖離度を統計的に検討する手法もある

――――――――― 9 ―――――――――

### 歪度・尖度は「度数分布表」の 「統計」オプションで指定できる

正規分布のとき0、 絶対値が大きくなるほど、正規分布から外れる

これらの条件を満たさない場合は

● 非線形変換 **(**教科書 **p.142–144)** 

● 順位に変換したり中央値を使って分析

――――――――― 10 ―――――――――

★平均値ははずれ値の影響を受けやすい。 あまりにかけはなれたケースがあるときは

- ・ 上下数%を取りのぞく **(**調整平均:教科書 **p. 46)**
- ・ 順位に変換したり中央値を使って分析

★左右対称でないデータでは平均値より中 央値の方が適切な代表値であることが多い

――――――――― 11 ―――――――――

# 【ES の特徴と問題点】

★ 各層の人数を考慮せず平均値だけ比較 ➡ 大きさがちがう場合は?

## ★ 2 層間の比較だけ ■ 3つ以上の層を比較したい場合は?

# 【相関比】

- ★ 各層の個体が全員その層の平均値を持つ 状況を仮定して SD を求める
- ★ この仮想 SD を実際の SD で割った数値が 「相関比 」。η (イータ) であらわす
- ★ 相関比の2乗  $\eta$ 2 を 「決定係数」「分散説明率」などという

――――――――― 13 ―――――――――

 $\mathbb{X}$   $\eta$ <sup>2</sup> を「相関比」ということもある

【**SPSS** コマンド】 「平均の比較」→「グループの平均」

「オプション」の「第 1 層の統計」で 「分散分析表とイータ」をチェック

 $\bigstar$   $\eta$  は 0 ~1 の範囲の値をとり、 独立変数の影響力をあらわす

※ ES は最小値 0、最大値∞

――――――――― 14 ―――――――――

### ★ 3 層以上で平均値を比べる場合にも 相関比が使える。

このように、層別平均値をあてはめて仮想分 散を求める分析法を「分散分析 」(ANOVA: ANalysis Of VAriance) という。

# 【期末レポート】

期限:8/10 ( 火) 17:00

- 提出先:日本語教育学研究室 (文法合同棟 2F) 205 室の田中のレターケース
- 内容:クロス表と平均値の比較について適当な分析をして結 果を解釈する。統計的推測の結果をふくめること。図表は 読みやすく整形し、論文としての体裁を整えること。
- 備考: 後期の授業を受講しない者は、SSM データのディス クをレポートと一緒に提出。データのコピーをすべて消去 すること。

――――――――― 16 ―――――――――